УТВЕРЖДАЮ Заместитель генерального директора ФБУ «Тест-С.-Петербург» **Т.М. Козлякова** 2016 г.

# **КОМПЛЕКТ ИЗМЕРИТЕЛЬНЫХ СРЕДСТВ КИС**

МЕТОДИКА ПОВЕРКИ

ИПВС.056.000 МП

# ОГЛАВЛЕНИЕ

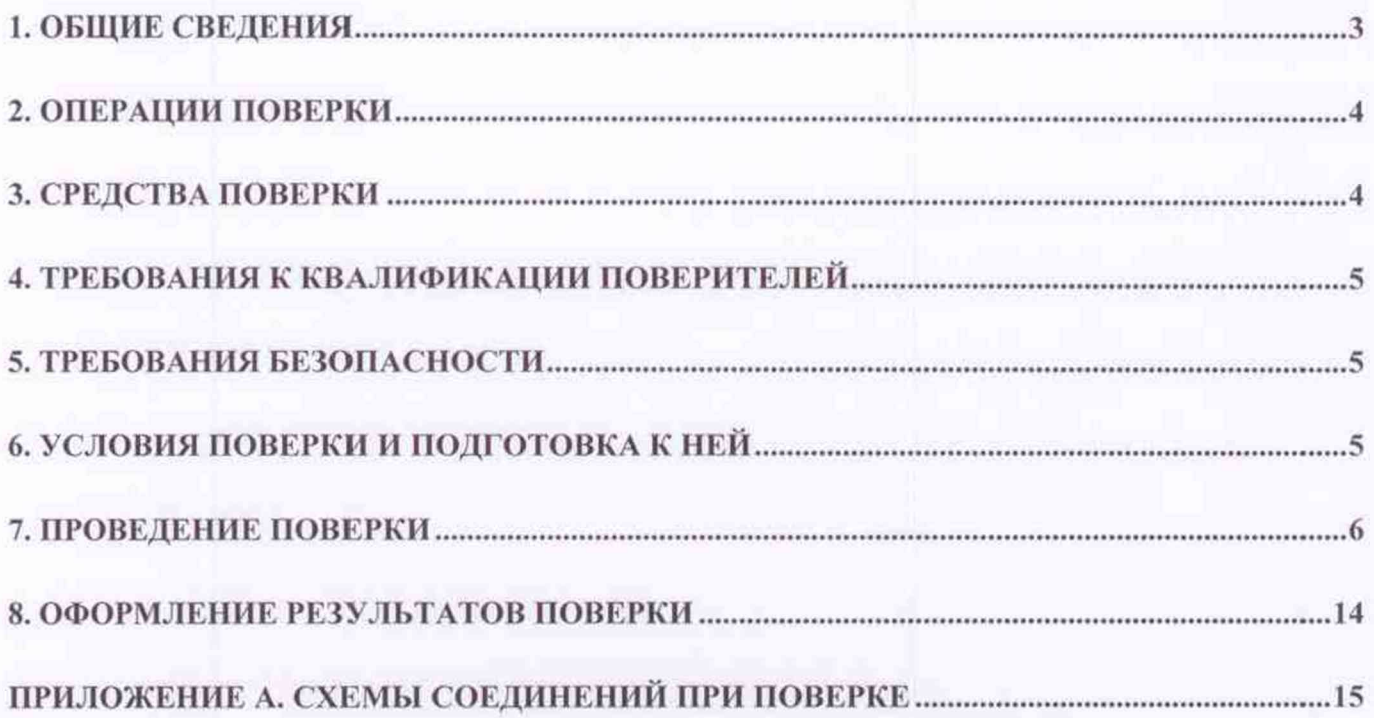

#### **1. ОБЩИЕ СВЕДЕНИЯ**

<span id="page-2-0"></span>Настоящая методика распространяется на комплекты измерительных средств КИС и устанавливает порядок первичной поверки, поверки после ремонта и периодической поверки.

Комплект измерительных средств КИС (далее, прибор) изготавливается по техническим условиям ИПВС.056.000ТУ и обеспечивает измерение среднего квадратического значения виброускорения. среднего квадратического значения виброскорости, размаха виброперемещения, статических (медленно меняющихся) сил, напряжений постоянного тока и частоты вращения роторов. Рекомендуемый межповерочный интервал - не реже одного раза в год.

#### **2. ОПЕРАЦИИ ПОВЕРКИ**

2.1. При проведении поверки должны быть выполнены операции, указанные в таблице 1. Таблица 1 - Операции поверки

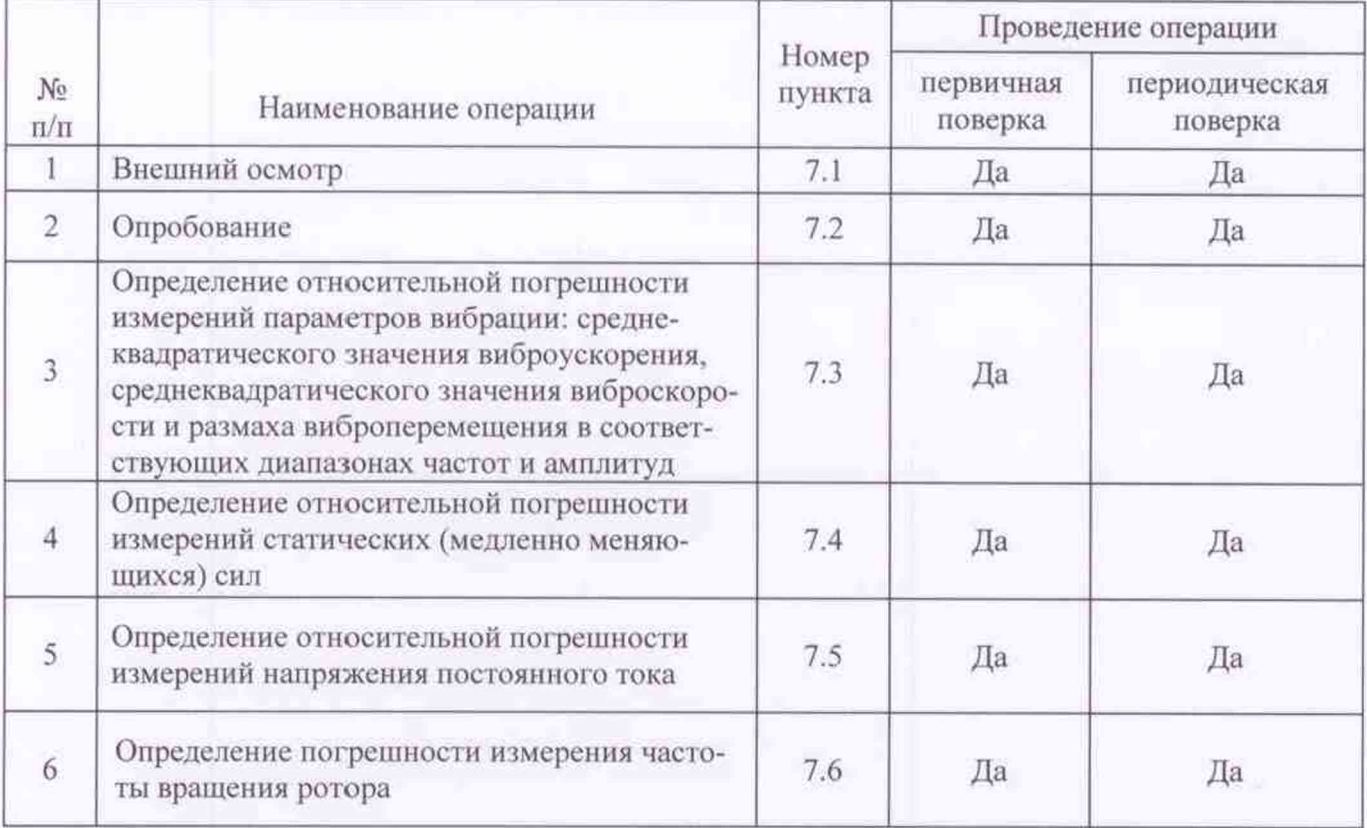

2.2. Определение относительной погрешности измерений статических (медленно меняющихся) сил по п. 5 таблицы I производится при наличии в комплекте прибора весоизмерительных датчиков.

2.3. Определение относительной погрешности измерений напряжения постоянного тока по п. 6 таблицы 1 производится при наличии в составе прибора каналов измерений напряжения постоянного тока.

2.5. Допускается при проведении поверки определять относительную погрешность измерений параметров вибрации, задавая только один параметр - виброускорение, виброскорость или виброперемещение.

2.6. Допускается выполнение неполного объема операций поверки в зависимости от комплектации КИС по желанию заказчика.

### **3. СРЕДСТВА ПОВЕРКИ**

3.1. При проведении поверки должны быть применены средства и вспомогательное оборудование, показанные в таблице 2.

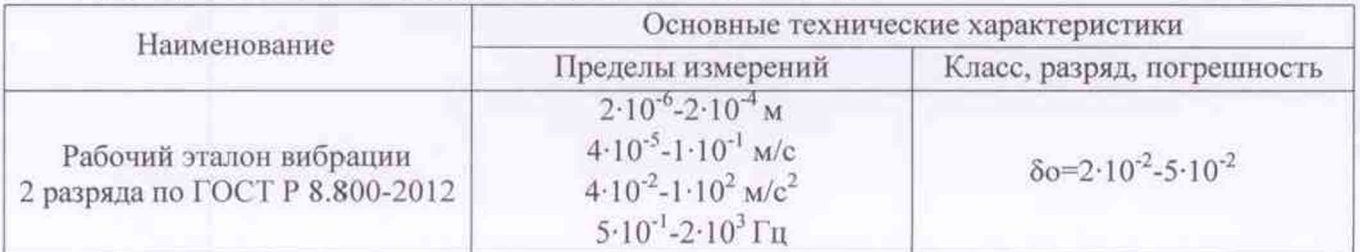

Таблица 2 - Основное рабочее оборудование для поверки

Продолжение таблицы 2

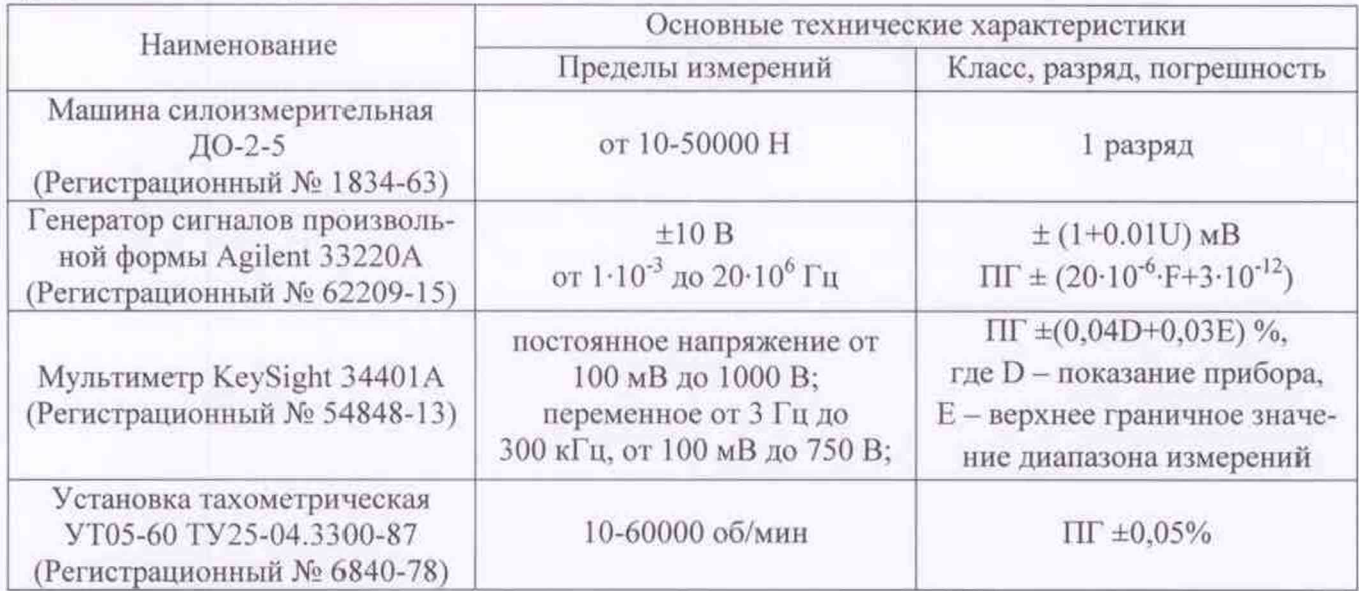

3.2. Допускается применение других средств поверки и вспомогательного оборудования с характеристиками, обеспечивающих определение метрологических характеристик с требуемой точностью.

<span id="page-4-0"></span>3.3. Все эталонные средства измерений должны быть поверены и иметь действующие свидетельства о поверке, или аттестованы в качестве эталона.

### 4. ТРЕБОВАНИЯ К КВАЛИФИКАЦИИ ПОВЕРИТЕЛЕЙ

<span id="page-4-1"></span>К поверке прибора допускаются лица, изучившие эксплуатационную документацию на прибор, средства поверки прибора, имеющие опыт поверки; а также прошедшие инструктаж по технике безопасности в установленном порядке.

### 5. ТРЕБОВАНИЯ БЕЗОПАСНОСТИ

При проведении поверки должны быть соблюдены требования безопасности в соответствии с ГОСТ 8.285-78 и «Правилами техники безопасности при эксплуатации электроустановок потребителей», утвержденными «Росэнергонадзором».

<span id="page-4-2"></span>Монтаж электрических соединений, а так же электрические испытания должны производится в соответствии с ГОСТ 12.3.019 и «Правилами устройства электроустановок».

#### 6. УСЛОВИЯ ПОВЕРКИ И ПОДГОТОВКА К НЕЙ

6.1. При проведении поверки должны быть соблюдены следующие условия:

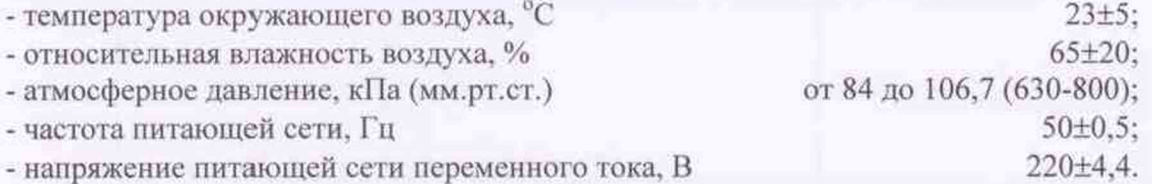

6.2. Условия проведения поверки должны контролироваться в начале и в конце выполнения каждой операции.

6.3. Перед началом проведения поверки прибор должен быть выдержан в условиях проведения поверки не менее 1 часа.

#### **7. ПРОВЕДЕНИЕ ПОВЕРКИ**

# *7.1 Внешний осмотр*

<span id="page-5-0"></span>При внешнем осмотре проверяют маркировку, комплектность и целостность технических средств прибора.

7.1.1 Проверка маркировки.

7.1.1.1 Маркировка датчиков:

- на боковой поверхности вибропреобразователей должны быть выгравированы обозначение (393В04 или 608А11) и заводские номера:

- на боковой поверхности корпуса таходатчика должно быть нанесено обозначение ДВО-02 и заводской номер;

- на боковой поверхности весоизмероительных датчиков М70К должно быть нанесено обозначение М70К и заводской номер;

7.1.1.2 Маркировка блока измерительного:

- на крышке транспортировочного кейса с внутренней стороны должно быть нанесено наименование «Комплект измерительных средств КИС», реквизиты предприятия-изготовителя, заводской номер, дата выпуска (месяц, год).

7.1.2 Проверка комплектности.

7.1.2.1 При проверке должно быть установлено:

- наличие эксплуатационной документации:

- наличие комплекта технических средств прибора в соответствии с комплектностью, предусмотренной в формуляре ИПВС.056.000ФО.

7.1.2.2 Заводские номера должны совпадать с номерами в формуляре.

7.1.3 Проверка целостности и наличия опломбирования прибора.

7.1.3.1 Датчики, соединительные кабели, блок измерительный блок и компьютер не должны иметь механических и других повреждений.

7.1.3.2 Не допускается к дальнейшей поверке прибор, имеющий неудовлетворительное крепление клемм, разъемов, грубые механические повреждения, обугливание изоляции и прочие повреждения.

7.1.3.3 Результаты проверки считаются удовлетворительными, если выполнены все требования п.7.1.

### *7.2 Опробование*

7.2.1 При опробовании устанавливается работоспособность прибора, для чего:

- подключить кабель заземления прибора. Заземление прибора выполняется медным проводником сечения не менее  $1.5 \text{ mm}^2$  соединением заземляющей клеммы на верхней панели блока измерительного с существующей линией заземления (либо подсоединить сетевой кабель питания с заземляющим контактом).

- подключить первичные преобразователи к соответствующим входным каналам блока измерительного.

- подключить интерфейсный кабель к USB-разъему управляющего компьютера

- подключить сетевой кабель управляющего компьютера к розетке сетевого питания блока измерительного.

- подключить сетевой кабель блока измерительного к питающей сети.

- тумблер К1 включения питания перевести в положение «Вкл».

- на панели блока измерительного наблюдать свечение светодиодных индикаторов.

7.2.2 Провести проверку соответствия программного обеспечения в соответствии с таблицей 3.

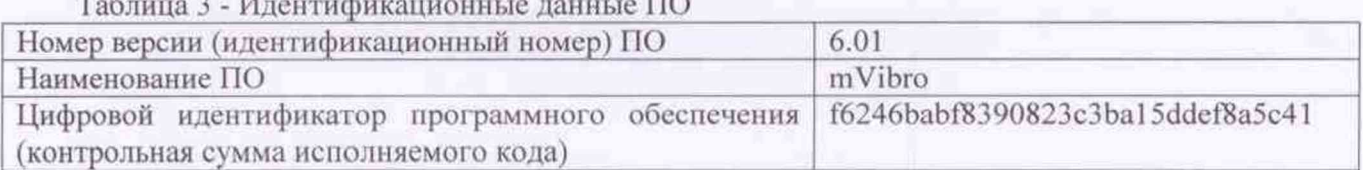

# $\frac{1}{2}$   $\frac{1}{2}$   $\frac{1}{2}$   $\frac{1}{2}$

7.2.3 Пользуясь указаниями руководства по эксплуатации ИПВС.056.000 РЭ включить ПК и запустить программу «mVibroTest8». Запуск программы осуществляется с помощью иконки, находящейся на рабочем столе компьютера.

7.2.4 Включить режим непрерывного ввода данных и нажать кнопку «Пуск».

7.2.5 Поочередно воздействуя легким постукиванием по корпусу вибропреобразователей наблюдать изменения показаний одного из параметров - среднеквадратического значения виброускорения, среднеквадратического значения виброскорости или размаха виброперемещения в таблице измерений и графиков вибрационных сигналов на экране компьютера.

7.2.6 Пользуясь указаниями руководства по эксплуатации ИПВС.056.000 РЭ запустить программу «mVibroTestM70K». Запуск программы осуществляется с помощью иконки, находящейся на рабочем столе компьютера.

7.2.7 Поочередно создавая силовое воздействие на весоизмерительные датчики наблюдать изменение значения показания силы в информационном окне на экране компьютера.<br>7.2.8 Прибор считают вылержавшим поверку по п.7.2. если при возлейст

7.2.8 Прибор считают выдержавшим поверку по п.7.2, если при воздействии на вибропреобразователи и весоизмерительные датчики зафиксированы изменения показаний прибора.

### *7.3. Определение относительной погрешности измерения параметров вибрации*

*7.3.1 Определение относительной погрешности измерения среднеквадратического значения виброускорения, среднеквадратического значения виброскорости и размаха виброперемещения в соответствующих диапазонах амплитуд*

Относительные погрешности измерений среднеквадратического значения виброускорения, среднеквадратического значения виброскорости и размаха виброперемещения в соответствующих диапазонах амплитуд определять для многоканального измерительного блока КИС.

7.3.1.1 Собрать схему соединений в соответствии с Рисунком I Приложения А.

7.3.1.2 Задать последовательно среднеквадратические значения напряжения эквивалентные виброускорению  $A_{\text{open}}^a$  в диапазоне амплитуд от 0,04 м/с<sup>2</sup> до 70,7 м/с<sup>2</sup> на базовой частоте 160 Гц в соответствии с таблицей 4.

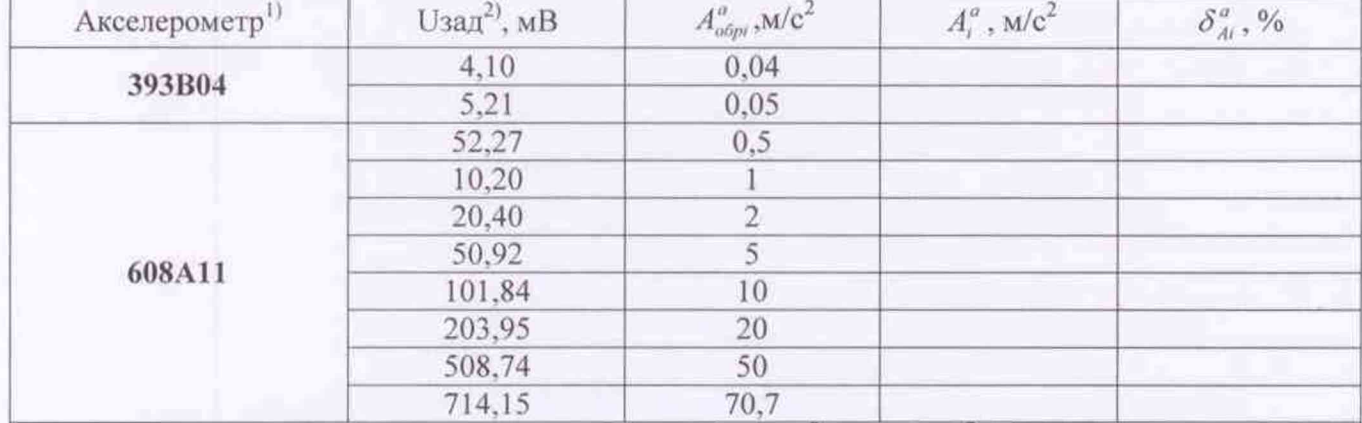

Таблица 4

1) Для амплитуд виброускорения в диапазоне от 0,04 м/с<sup>2</sup> до 0,5 м/с<sup>2</sup> использовать вибропреобразователь 393B04, для амплитуд виброускорения в диапазоне от 0,5 м/с<sup>2</sup> до 70,7 м/с<sup>2</sup> использовать вибропреобразователь 608А11

2) Действительные значения напряжения выставляются по мультиметру, с учетом коэффициента преобразования используемого акселерометра

7.3.1.3 Зафиксировать показания среднеквадратических значений виброускорения *А,°* прибора.

7.3.1.4 По результатам измерений вычислить относительную погрешность измерения среднеквадратического значения виброускорения  $\delta^a_{\mu}$  в диапазоне амплитуд в % по формуле (1):

$$
\delta_{Ai}^{a} = \frac{A_{\text{obpi}}^{a} - A_{i}^{a}}{A_{\text{obpi}}^{a}} 100
$$
\n(1)

где  $A_{\omega_{00}}^a$  - заданное среднеквадратическое значение виброускорения, м/с<sup>2</sup>;

 $A^a$  - измеренное среднеквадратическое значение виброускорения, м/с<sup>2</sup>.

7.3.1.5 Задать последовательно среднеквадратические значения напряжения эквивалентные виброскорости  $V_{\text{off}}^{a}$  в диапазоне амплитуд от 0,04 мм/с до 100 мм/с на базовой частоте 160 Гц в соответствии с таблицей 5.

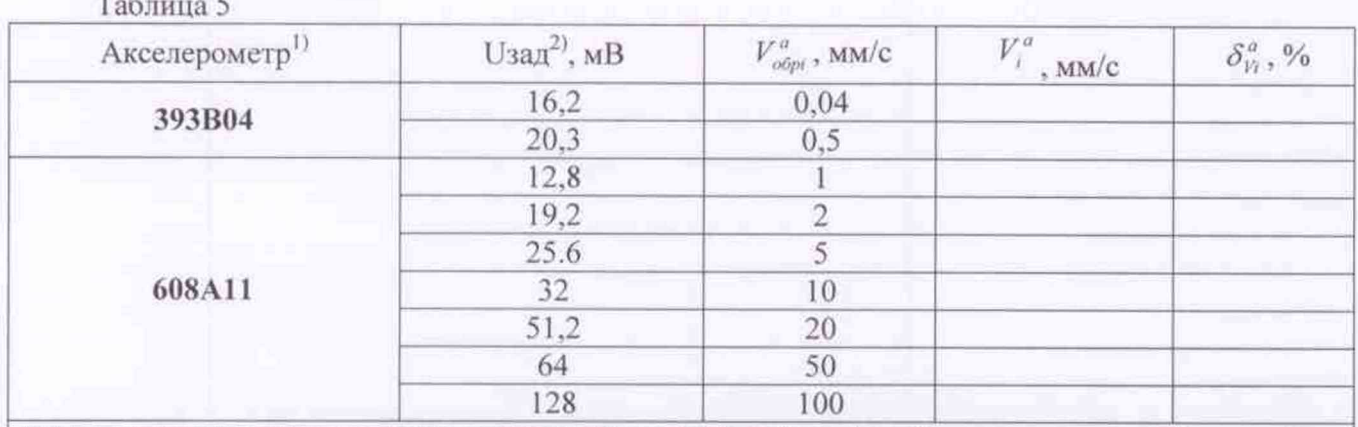

1) Для амплитуд виброскорости в диапазоне от 0.04 мм/с до 1 мм/с использовать вибропреобразователь 393B04, для амплитуд виброскорости от 1 мм/с до 100 мм/с использовать вибропреобразователь 608А11

2) Действительные значения напряжения выставляются по мультиметру, с учетом коэффициента преобразования используемого акселерометра

7.3.1.6 Зафиксировать показания среднеквадратических значений виброскорости  $V^a$  прибоpa.

7.3.1.7 По результатам измерений вычислить относительную погрешность измерения среднеквадратического значения виброскорости  $\delta_{\nu}^{\sigma}$  в диапазоне амплитуд в % по формуле (2):

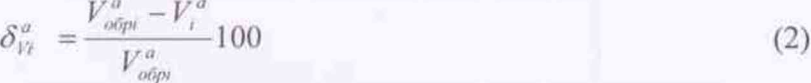

где  $V_{objn}^a$  - заданное среднеквадратическое значение виброскорости, мм/с;

 $V_i^a$  - измеренное среднеквадратическое значение виброскорости, мм/с.

таблиней 6.

7.3.1.8 Задать последовательно значения напряжения эквивалентные размаху виброперемещения  $S_{\text{offm}}^{a}$  в диапазоне амплитуд от 2 мкм до 200 мкм на базовой частоте 160 Гц в соответствии с

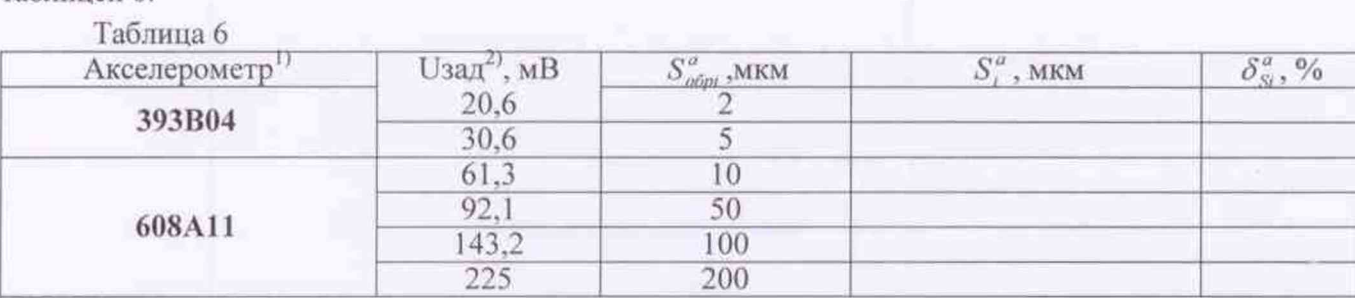

1) Для значений амплитуд размаха виброперемещения в диапазоне от 2 мкм до 10 мкм использовать вибропреобразователь 393B04, для значений амплитуд размаха виброперемещения в диапазоне от 10 мкм до 200 мкм использовать вибропреобразователь 608A11

2) Действительные значения напряжения выставляются по мультиметру, с учетом коэффициента преобразования используемого акселерометра

7.3.1.9 Зафиксировать показания размаха виброперемещения  $S^a_i$ .

7.3.1.10 По результатам измерений вычислить погрешность измерения размаха виброперемещения  $\delta_{\rm S}^a$  в диапазоне амплитуд в % по формуле (3):

$$
\delta_{Si}^{\sigma} = \frac{S_{o6pi}^{\sigma} - S_i^{\sigma}}{S_{o6pi}^{\sigma}} 100
$$
\n(3)

где  $S^a_{\omega p}$  - заданное значение размаха виброперемещения, мкм;

 $S_i^a$  - измеренное значение размаха виброперемещения, мкм.

7.3.1.11 Выполнить п.п.7.3.1.1-7.3.1.10 для последующих каналов измерения вибрации.

7.3.1.12 Прибор считают выдержавшим поверку, если погрешности, вычисленные по формулам (1), (2) и (3), находится в пределах  $\pm$ 5 %.

Определение относительной погрешности измерения среднеквадратического  $7.3.2$ значения виброускорения, среднеквадратического значения виброскорости и размаха виброперемещения в рабочих диапазонах частот

Относительные погрешности измерения среднеквадратического значения виброускорения, среднеквадратического значения виброскорости и размаха виброперемещения в рабочих диапазонах частот определять для многоканального измерительного блока КИС.

7.3.2.1 Собрать схему соединений в соответствии с Рисунком 1 Приложения А.

7.3.2.2 Задать последовательно значения СКЗ виброускорения А' в диапазоне частот от

0.5 Гц до 1250 Гц в соответствии с таблицей 7.

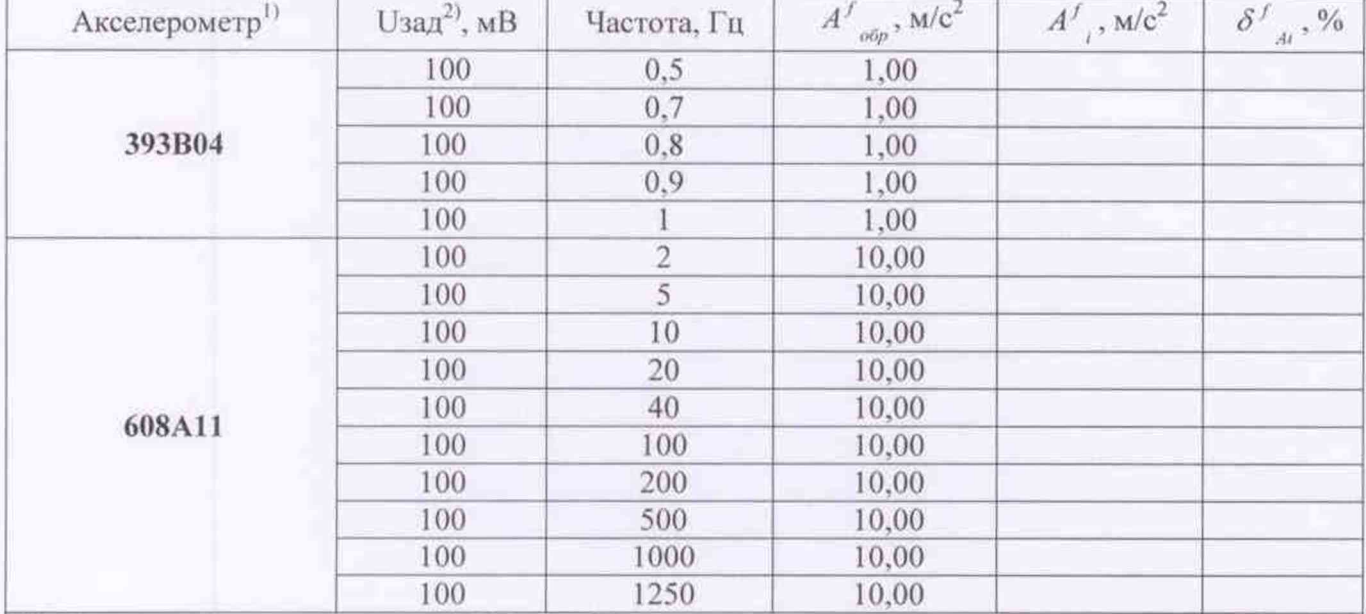

Таблица 7

1) Для частот в диапазоне от 0,5 Гц до 2 Гц использовать вибропреобразователь 393В04, для частот в диапазоне от 2 Гц до 1250 Гц использовать вибропреобразователь 608А11 2) Действительные значения напряжения выставляются по мультиметру, с учетом коэффициента преобразования используемого акселерометра

7.3.2.3 Зафиксировать показания виброускорения  $A^f$  прибора.

7.3.2.4 Вычислить относительную погрешность измерения виброускорения  $\delta^f$  в рабочем диапазоне частот в % по формуле (4):

$$
\delta^f_{\phantom{f}At} = \frac{A^f_{\phantom{f}o\bar{e}\bar{p}} - A^f_{\phantom{f}t}}{A^f_{\phantom{f}o\bar{e}\bar{p}}} 100
$$

 $(4)$ 

где  $A'$  - заданное значение виброускорения в диапазоне частот, м/с<sup>2</sup>;

 $A^f$  - измеренное значение виброускорения в диапазоне частот, м/с<sup>2</sup>.

Таблина 8

Таблина 9

7.3.2.5 Задать последовательно значения СКЗ виброскорости  $V'$  в диапазоне частот от 2 Гц до 1250 Гц в соответствии с таблицей 8.

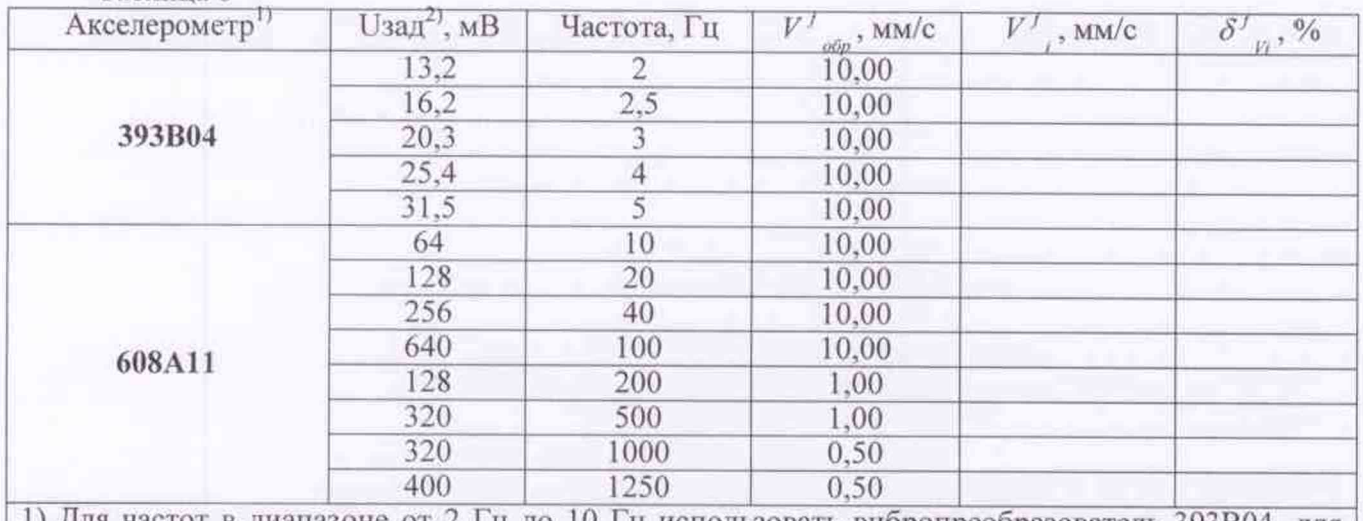

1) Для частот в диапазоне от 2 Гц до 10 Гц использовать вибропреобразователь 393В04, для частот в диапазоне от 10 Гц до 1250 Гц использовать вибропреобразователь 608А11 2) Действительные значения напряжения выставляются по мультиметру, с учетом коэффициента преобразования используемого акселерометра

7.3.2.6 Зафиксировать показания СКЗ виброскорости  $V'$ .

7.3.2.7 Вычислить относительную погрешность измерения СКЗ виброскорости  $\delta^f_{\mu}$  в диапазоне частот в % по формуле (5):

$$
\delta^f_{\nu_i} = \frac{V^f_{\text{opp}} - V^f_{\text{top}}}{V^f_{\text{opp}}}
$$
 (5)

где $V^f_{\phantom{f}_o\!phi_p}$ - заданное значение СКЗ виброскорости в диапазоне частот, мм/с;

 $V'$  - измеренное значение СКЗ виброскорости в диапазоне частот, мм/с.

7.3.2.8 Задать последовательно значения размаха виброперемещения  $S^f$  of B диапазоне частот от 3,2 Гц до 400Гц в соответствии с таблицей 9.

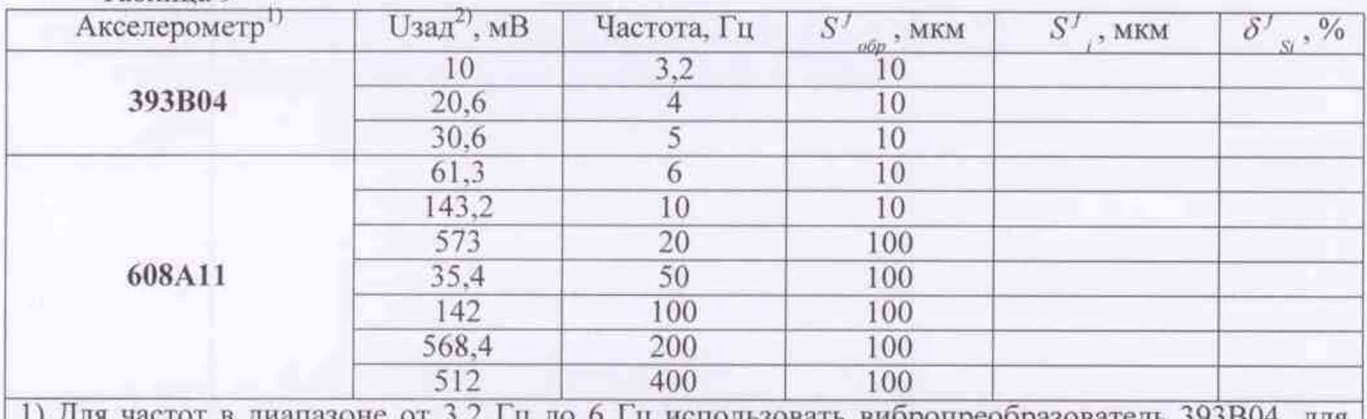

Гц до 6 Гц использовать вибропреобразователь 393В04, для г) для частот в диапазоне от частот в диапазоне от 6 Гц до 400 Гц использовать вибропреобразователь 608А11 2) Действительные значения напряжения выставляются по мультиметру, с учетом коэффициента преобразования используемого акселерометра

7.3.2.9 Зафиксировать показания размаха виброперемещения *S 1 .*

7.3.2.10 Вычислить относительную погрешность измерения размаха виброперемещения *S f* в диапазоне частот в % по формуле (6):

$$
\delta^f_{s_i} = \frac{S^f_{\text{objp}} - S^f_{\text{objp}}}{S^f_{\text{objp}}} 100 \tag{6}
$$

где *S'* - заданное значение размаха внбронеремещения в диапазоне частот, мкм;

*S' -* измеренное значение размаха виброперемещения в диапазоне частот, мкм.

7.3.2.11 Выполнить п.п. 7.3.2.1-7.3.2.10 для последующих каналов измерения вибрации.

7.3.2.12 Прибор считают выдержавшим поверку, если погрешности, вычисленные по формулам  $(4)$ ,  $(5)$  и  $(6)$ , находятся в пределах  $\pm 5\%$ .

### *7.3.3 Определение относительной погрешности измерения среднеквадратического значения виброускорения, среднеквадратического значения виброскорости и размаха виброперемещения в соответствующих диапазонах частот и амплитуд*

Относительные погрешности измерения среднеквадратического значения виброускорения, среднеквадратического значения виброскорости и размаха виброперемещения в соответствующих диапазонах частот и амплитуд определять в комплекте с акселерометрами 608А11 (per. №36261- 07) и 393В04 (per. №56990-14). При этом, нелинейность амплитудной характеристики акселерометров и неравномерность АЧХ акселерометра выбирать из соответствующих описаний типа.

7.3.3.1 По результатам измерения п.п. 7.3.1 и 7.3.2 вычислить относительную погрешность измерений среднеквадратического значения виброускорения  $\delta_A$ , виброскорости  $\delta_V$  и размаха виброперемещения *Ss* в диапазоне частот и амплитуд при доверительной вероятности 0.95 в % по формуле (7):

$$
S_{A,V,S} = \pm 1,1 \sqrt{(\delta_{i_{\max}}^f)^2 + (\delta_{i_{\max}}^a)^2 + (\delta_{BHI})^2 + (\gamma_{HII})^2 + (\delta_{s})^2}
$$
(7)

где  $\delta$ , - погрешность рабочего эталона вибрации 2 разряда, использовавшегося при определении коэффициента преобразования акселерометров 608А11 и 393В04 на базовой частоте при их поверке, *%;*

 $\delta^j$ <sub>imax</sub> - наибольшая погрешность измерения соответствующего вибропараметра в диапазоне частот, %;

*8"тях* - наибольшая погрешность измерения соответствующего вибропараметра в диапазоне амплитуд, %;

 $\delta_{\textit{BMT}}$  - нелинейность амплитудной характеристики акселерометров 608A11 и 393B04, %;

 $\gamma_{\textit{HII}}$  - неравномерность АЧХ акселерометров 608А11 и 393В04, %.

7.3.3.2 Прибор считают выдержавшим поверку, если относительная погрешность измерения среднеквадратического значения виброускорения  $\delta_A$ , относительная погрешность измерения среднеквадратического значения виброскорости  $\delta_{\nu}$  и относительная погрешность измерения размаха виброперемещения  $\delta_{s}$ , вычисленные по формуле (7) находятся в пределах  $\pm 10\%$ .

## *7.4. Определение относительной погрешности измерений статических или медленно меняющихся сил*

7.4.1. Собрать схему соединений в соответствии с Рисунком 1 Приложения А. Подключение датчиков весоизмерительных тензорезисторных М70К к измерительным каналам проводится в соответствии с перечнем измерительных каналов в формуляре ИПВС.056.000 ФО.

 $7.4.2.$ Установить на машину силоизмерительную ДО-2-5 датчик весоизмерительный тензорезисторный М70К первого измерительного канала статических или медленно меняющихся сил.

Последовательно задать на ДО-2-5 значения силы  $P_{\text{obs}}^a$ , в диапазоне от 10000 до 7.4.3. 50000 Н в соответствии с таблицей 10.

Таблица 10

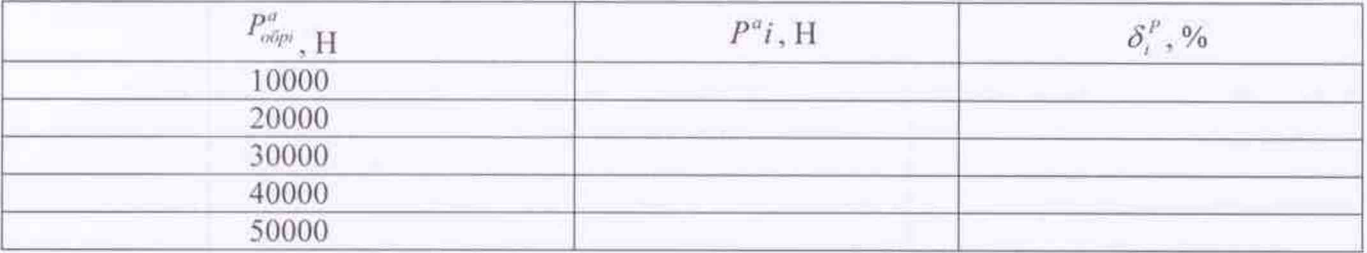

 $7.4.4.$ Зафиксировать измеренные прибором показания силы  $P^a$ і.

 $7.4.5.$ По результатам измерений вычислить относительную погрешность статических или медленно меняющихся сил тока  $\delta^P$  в % по формуле (8):

$$
\delta_i^P = \frac{P_{o\delta p i}^a - P_i^a}{P_{o\delta p i}^a} \times 100\tag{8}
$$

где  $P_{\text{obm}}^a$  - заданное на машине силоизмерительной ДО-2-5 значение силы, кг;

 $P^{a}$ *i* - измеренное значение силы, H.

 $7.4.6.$ Выполнить п.п.7.4.1-7.4.5 для последующих измерительных каналов прибора.

 $7.4.7.$ Вычислить относительную погрешность измерения статических или медленно меняющихся сил  $\delta$  при доверительной вероятности 0,95 в % по формуле (9):

$$
\delta_p = \pm 1, 1 \sqrt{\left(\max \delta_i^a\right)^2 + \left(\delta_{\mathcal{R}}\right)^2}
$$
\n(9)

где  $\delta_{ac}$  - погрешность машины силоизмерительной ДО-2-5, %;

*тах*  $\delta_i^P$  - наибольшее значение погрешности, вычисленное по формуле (8), %.

7.4.8. Прибор считают выдержавшим поверку, если относительная погрешность измерений статических или медленно меняющихся сил  $\delta_n$  находится в пределах  $\pm$  5 %.

#### $7.5.$ Определение относительной погрешности измерения напряжения постоянного тока

Подключить канал измерений напряжения постоянного тока к генератору сигналов  $7.5.1.$ произвольной формы Agilent 33220A в соответствии со схемой Рисунка 1 Приложения А.

Последовательно задать на входе канала измерений напряжения постоянного тока 7.5.2. значения из ряда *Unocm*<sup>a</sup><sub>odo</sub>, в соответствии с таблицей 11.

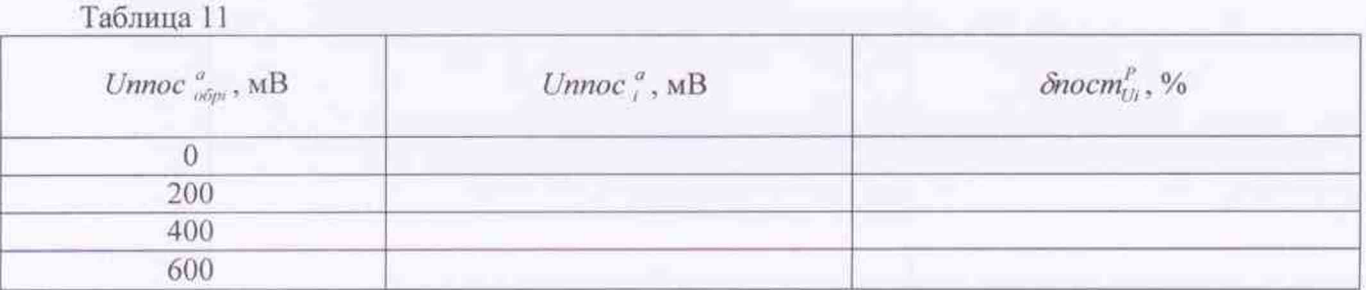

Лист 13

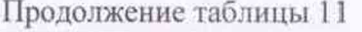

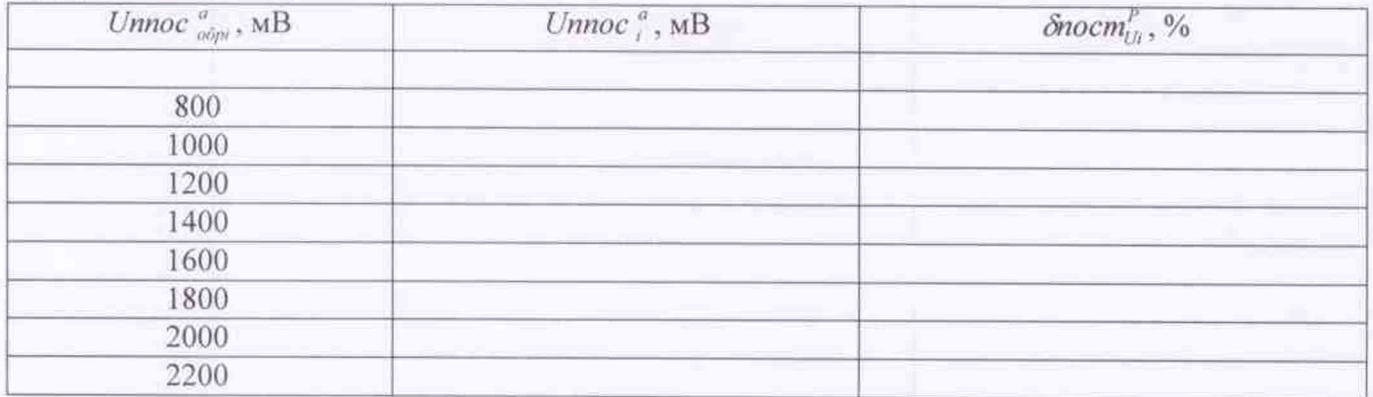

 $7.5.3.$ Зафиксировать показания напряжений *Unocm*<sup>®</sup>, измеренные прибором.

 $7.5.4.$ По результатам измерений вычислить относительную погрешность измерения напряжений постоянного тока блост, в % по формуле (10):

$$
\delta n o cm_{ij}^a = \frac{Unoc m_{o\delta p i}^a - Unoc m_i^a}{Unoc m_{o\delta p i}^a} 100
$$
\n(10)

где *Unocm*<sup>a</sup><sub>обт</sub> - заданное значение напряжения постоянного тока, В;

Unocm" - измеренное значение напряжения постоянного тока, В.

Выполнить п.п.7.5.1-7.5.4 для последующих измерительных каналов прибора.  $7.5.5.$ 

Вычислить относительную погрешность измерения напряжения постоянного тока 7.5.6.  $\delta_{\text{nocent}}$  при доверительной вероятности 0,95 в % по формуле (11):

$$
\delta_{\text{meas}(t)} = \pm 1, 1 \sqrt{(\max \delta_{\text{meas}(t)}^a)^2 + (\delta_{\text{HIT}})^2}
$$
(11)

где  $\delta_{HIT}$  - погрешность генератора постоянного тока, %;

тах бпост<sup>о</sup> - наибольшее значение погрешности, вычисленное по формуле (10), %.

Прибор считают выдержавшим поверку, если относительная погрешность измерения  $7.5.7.$ напряжения постоянного тока находится в пределах  $\pm$  5 %.

#### 7.6. Определение относительной погрешности измерения частоты вращения ротоpa

 $7.6.1.$ Установить на тахометрической установке типа УТ05-60 тахометрический датчик из комплекта прибора.

 $7.6.2.$ Задать последовательно частоты вращения  $F_{\text{obj}}$  об/мин в соответствии с таблицей 12. Таблица 12

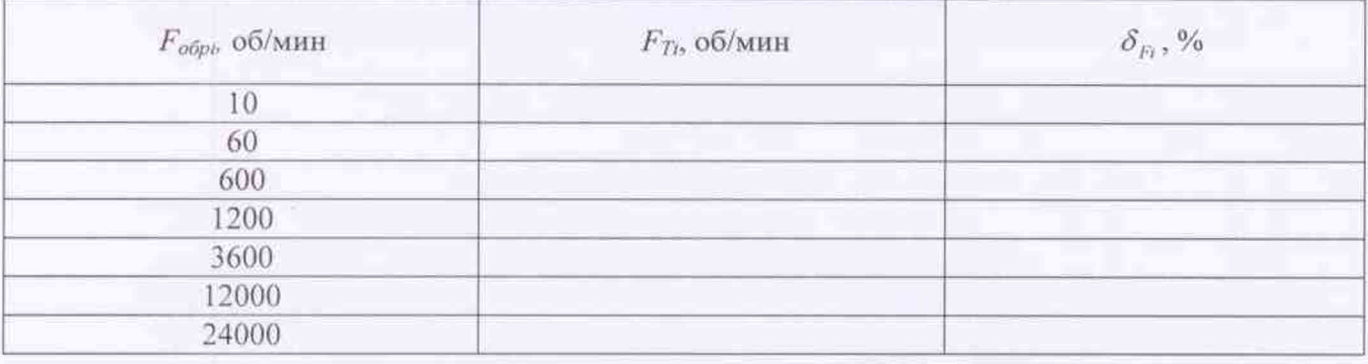

 $7.6.3.$ Зафиксировать показания частоты вращения  $F_T$  прибора.

7.6.4. Вычислить относительную погрешность измерения частоты вращения  $\delta_{p}$  в % по формуле (12):

$$
\delta_{F_l} = \frac{F_{\text{objpl}} - F_{T_l}}{F_{\text{objpl}}} 100 \tag{12}
$$

где  $F_{\text{objpl}}$  - заданное значение частоты вращения, Гц;

 $F_{Ti}$  - измеренное значение частоты вращения, Гц.

7.6.5. Определить относительную погрешность измерения частоты вращения ротора при доверительной вероятности 0.95 в % по формуле (13):

$$
\Delta_F = 1,1^* \sqrt{\delta_{F_{\text{MAKC}}}^2 + \delta_{\text{opp}}^2} \tag{13}
$$

где  $\delta_{F_{\text{Maxc}}}$  - наибольшая из погрешностей, вычисленных по формуле (12);

 $\delta_{\text{obp}}$  - погрешность образцовой установки УТ05-60, %.

<span id="page-13-0"></span>Прибор считают выдержавшим поверку, если относительная погрешность измерения 7.6.6. частоты вращения ротора находится в пределах  $\pm 1.0$  %.

#### 8. ОФОРМЛЕНИЕ РЕЗУЛЬТАТОВ ПОВЕРКИ

8.1. Результаты поверки считаются положительными, если прибор выдержал поверку при выполнении всех пунктов 7.1-7.6 настоящей методики.

8.2 Результаты поверки считаются отрицательными, если прибор не выдержал поверку при выполнении хоты бы одного из пунктов 7.1-7.6 настоящей методики.

8.3 По результатам проведения поверки составляется протокол, содержащий данные измерений, а так же сведения об условиях поверки, применяемых средствах, дату и подписи лиц, проводивших поверку.

8.4 На прибор, прошедший поверку с положительными результатами, оформляется свидетельство установленного образца и, при первичной поверке, делается запись о проведении поверки в соответствующем разделе формуляра ИПВС.056.000ФО с констатацией удовлетворительного результата и заключением «годен» и нанесением знака поверки, знак поверки также наносится на прибор в соответствии с рисунком 1 описания типа.

8.5 В случае несоответствия результатов поверки хотя бы одному из пунктов настоящей методики оформляется извещение о непригодности.

Главный специалист отдела 433 ФБУ «Тест-С.-Петербург»

Burt

А.Ю. Смирнов

# Лист 15

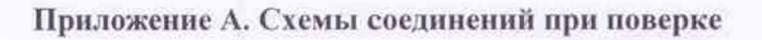

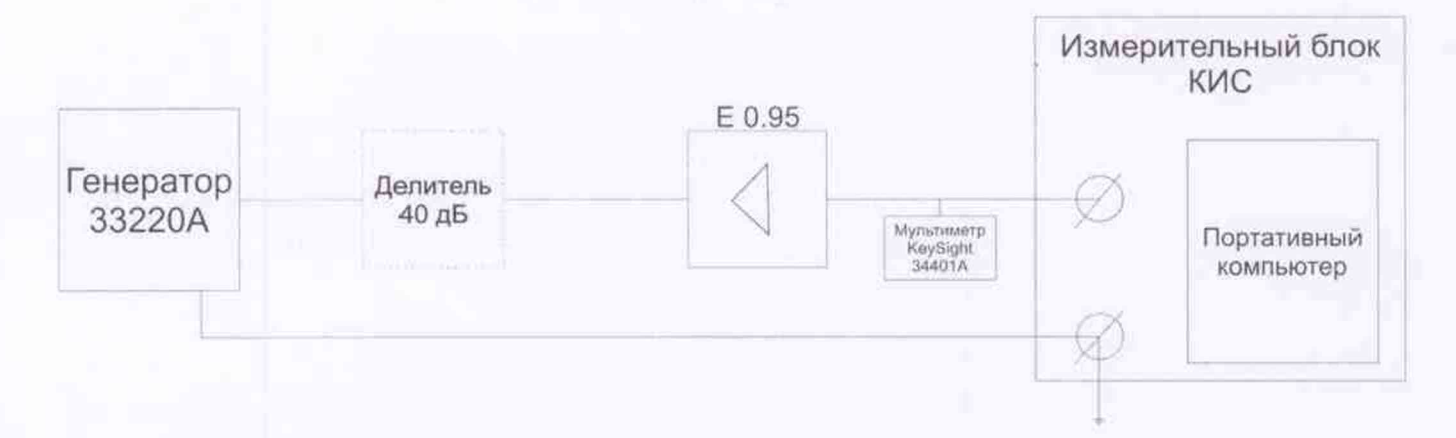

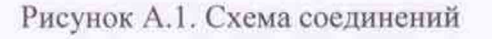

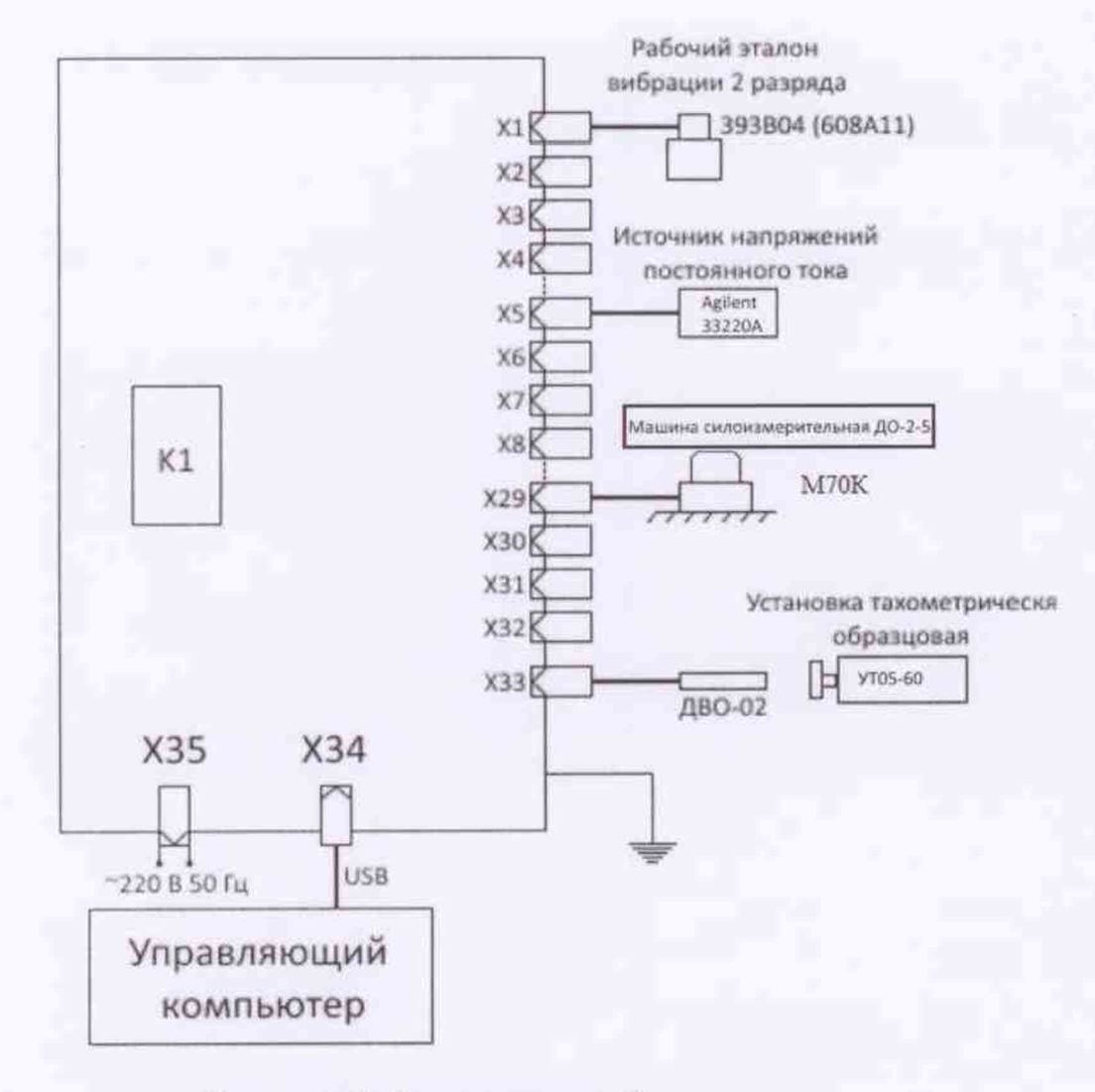

Рисунок А.2. Схема соединений

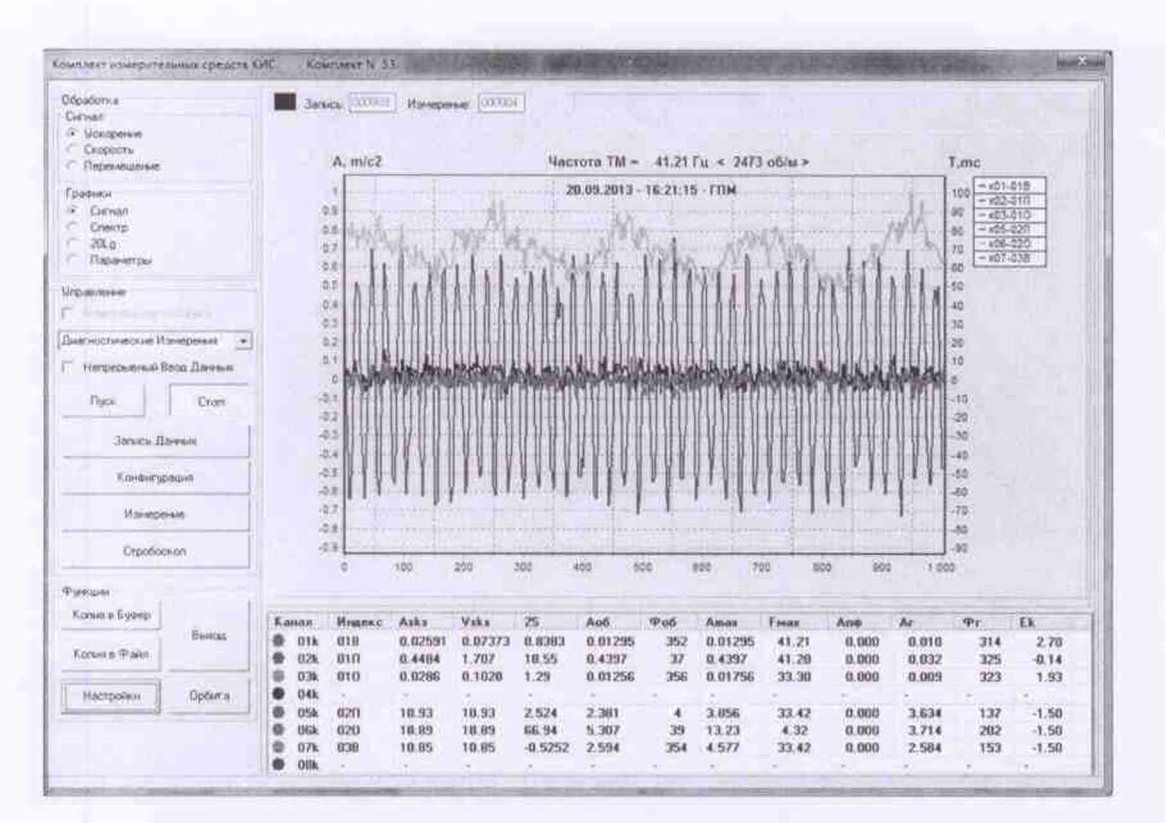

Рисунок А.3. Вид экрана с таблицей измерений и графиками сигналов